## Jquery Ajax Return Error Code >>>CLICK HERE<<<

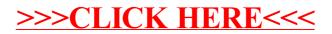